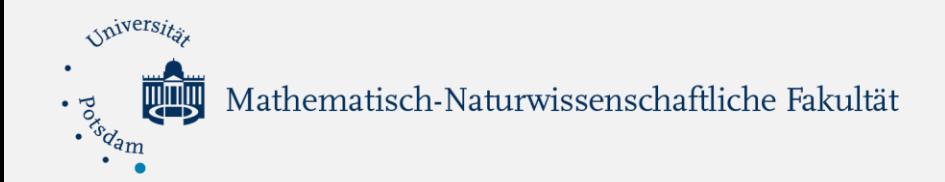

# The Gaia catalog of hot subluminous stars

#### Stephan Geier

Stellare Astrophysik, Universität Potsdam

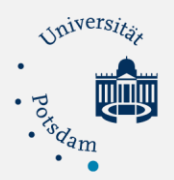

## Most stars are not alone

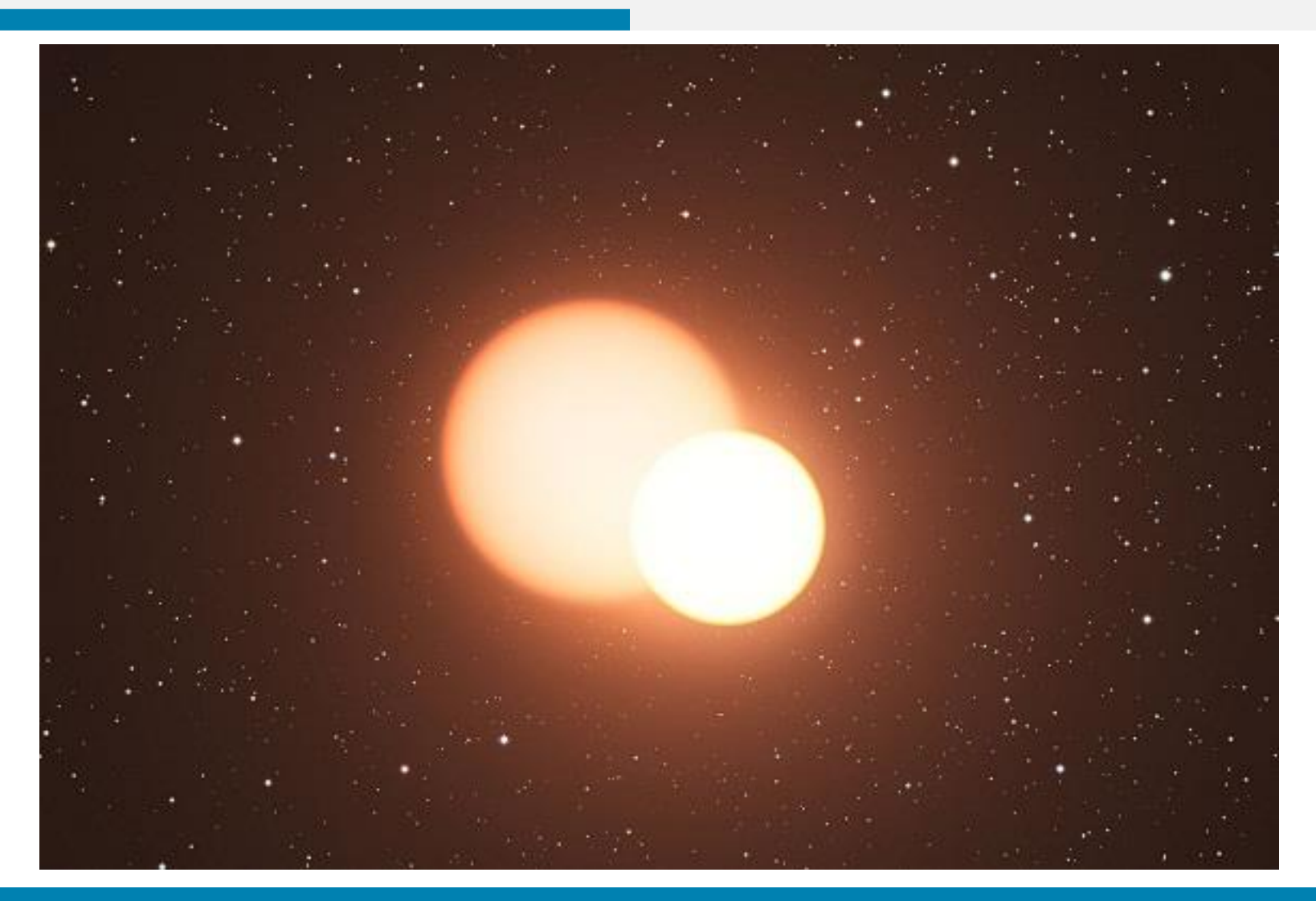

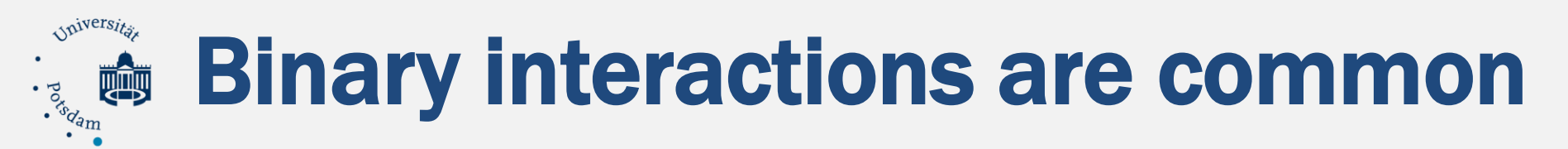

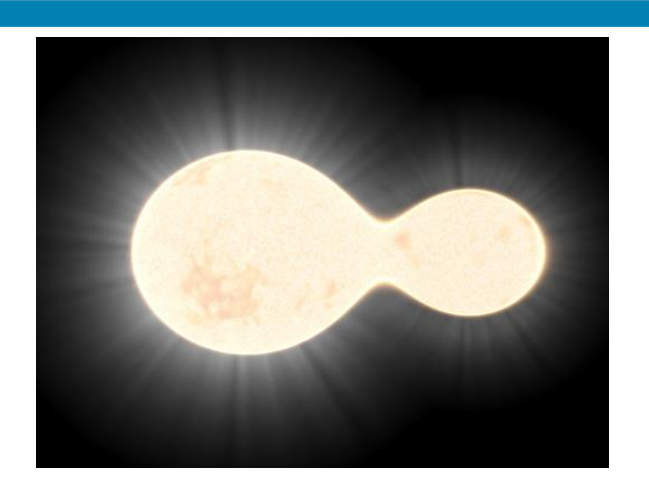

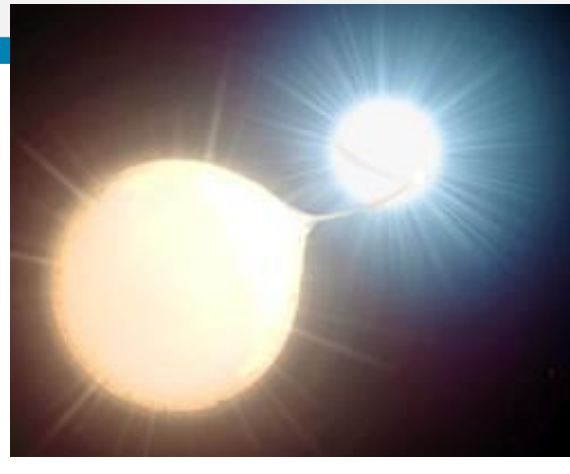

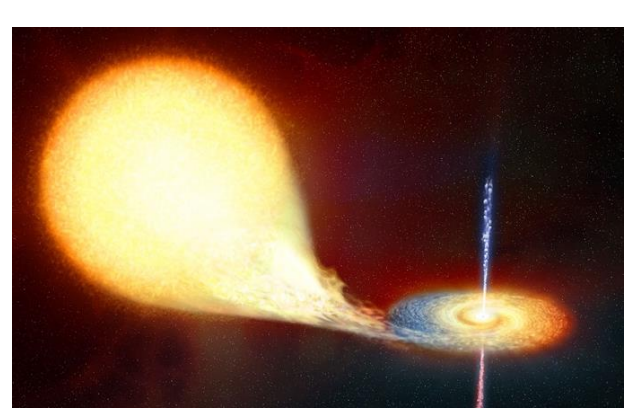

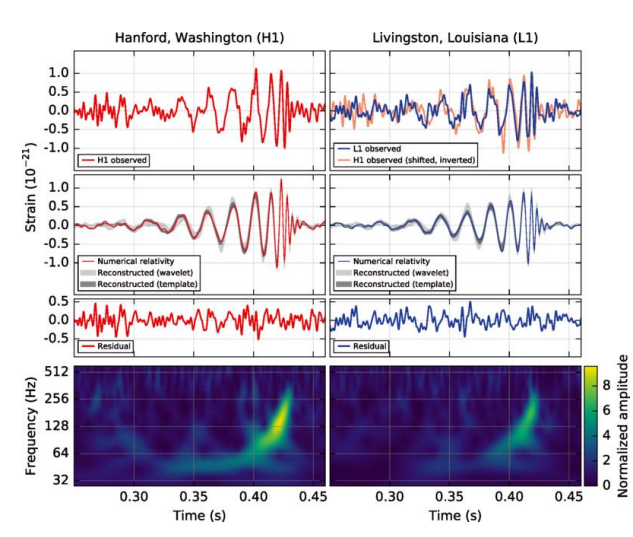

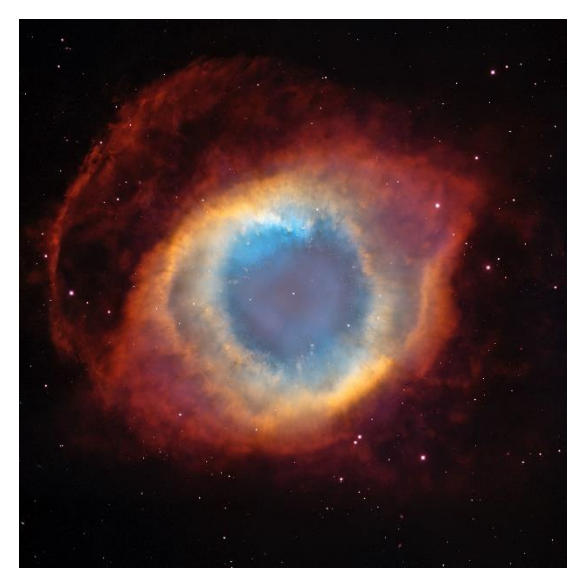

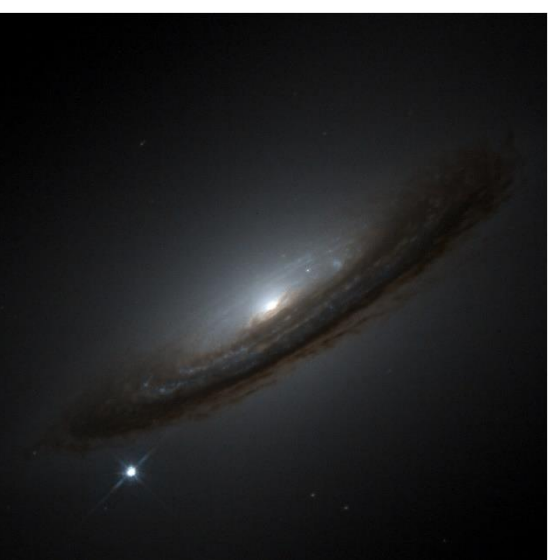

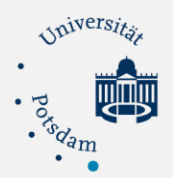

## Interactions are (too) short

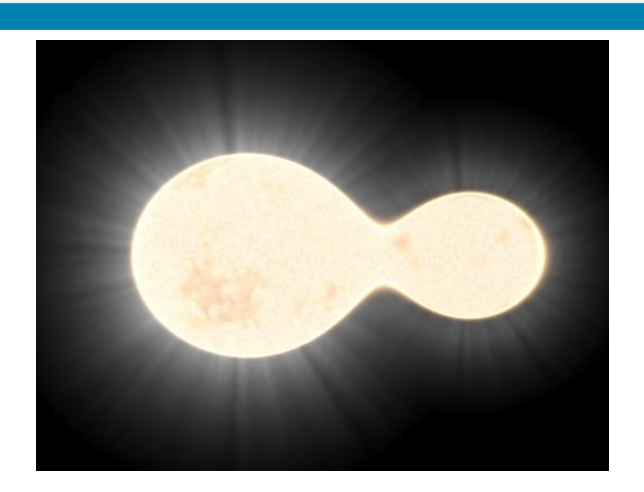

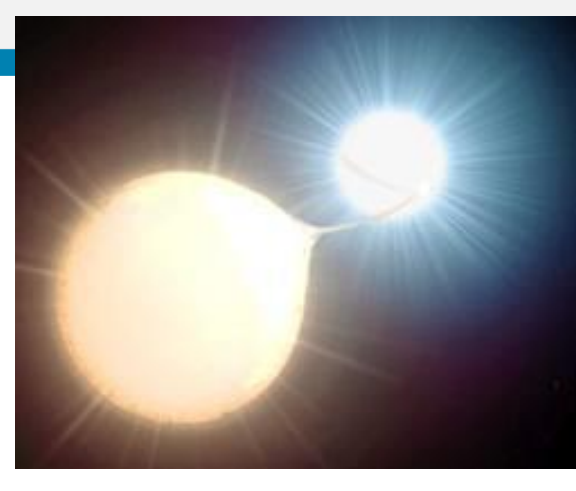

![](_page_3_Picture_4.jpeg)

![](_page_3_Figure_5.jpeg)

![](_page_3_Picture_6.jpeg)

![](_page_3_Picture_7.jpeg)

![](_page_4_Picture_0.jpeg)

## Interactions are (too) short

## "Entscheidend ist, was hinten rauskommt" Helmut Kohl

![](_page_5_Picture_0.jpeg)

![](_page_5_Figure_1.jpeg)

![](_page_6_Picture_0.jpeg)

## **Formation**

![](_page_6_Figure_2.jpeg)

![](_page_7_Picture_0.jpeg)

## **Formation**

![](_page_7_Picture_2.jpeg)

![](_page_8_Picture_0.jpeg)

### How do we find them?

![](_page_8_Picture_2.jpeg)

fotolia / zatvorniknik (Ausschnitt)

![](_page_9_Picture_0.jpeg)

### Look for the freaks

![](_page_9_Figure_2.jpeg)

![](_page_9_Picture_3.jpeg)

![](_page_10_Picture_0.jpeg)

### Look for the freaks

![](_page_10_Figure_2.jpeg)

![](_page_10_Picture_3.jpeg)

![](_page_11_Picture_0.jpeg)

### Look for the freaks

![](_page_11_Picture_2.jpeg)

![](_page_12_Picture_0.jpeg)

![](_page_12_Picture_1.jpeg)

![](_page_12_Picture_2.jpeg)

![](_page_13_Picture_0.jpeg)

Hot subdwarf catalog (Geier et al. 2017, A&A, 600, 50, Vizier) 5613 unique sources

- Compilation of all known larger samples of sdOBs (inhomogeneous) (sdOB database, EC, GALEX, LAMOST, FBS, SDSS DR12 …)
- Multi-band photometry (GALEX, GSC, APASS, SDSS, VST, VISTA, UKIDSS, 2MASS, WISE)
- Proper motions (USNO-B1.0, SDSS, PPMXL, UCAC4, SPM4, APOP)
- Lightcurves checked for variability (SWASP, CRTS)
- 1500 sdO/Bs with atmospheric parameters and radial velocities (MUCHFUSS, SPY, HE, HS, GALEX, LAMOST)

### gaia Step I: The known ones

![](_page_14_Figure_1.jpeg)

Find location in Gaia parameter space  $\rightarrow$  Define search criteria

### gaia Step II: Sample selection

![](_page_15_Figure_1.jpeg)

#### Select all-sky sample based on those criteria

### gaia Step III: Cleaning

![](_page_16_Figure_1.jpeg)

#### Astrometric

- $\rightarrow$  Gaia quality flags
- $\rightarrow$  Stricter criteria in crowded regions (Gentile-Fussilo et al. 2019, MNRAS, 428, 4570)

#### Photometric

 $\rightarrow$  Additional colour selection: SDSS, PS1, SkyMapper, etc.

#### gaia Step IV: Using the catalog

![](_page_17_Figure_1.jpeg)

#### **Total sample 39800**

#### gaia Step IV: Using the catalog

![](_page_18_Figure_1.jpeg)

#### Absolute magnitude selected 8670

#### gaia Step IV: Using the catalog

![](_page_19_Figure_1.jpeg)

#### For details see: Geier et al. 2019, A&A, 621, 38

## Step IV: Using the catalog

![](_page_20_Figure_1.jpeg)

(CRTS, PTF/ZTF, ATLAS, OGLE, ...)

gaia

![](_page_21_Picture_0.jpeg)

## Input for TESS (2018-2020)

#### **TRANSITING EXOPLANET SURVEY SATELLITE**

DISCOVERING NEW EARTHS AND SUPER-EARTHS IN THE SOLAR NEIGHBORHOOD

![](_page_21_Figure_4.jpeg)

![](_page_22_Picture_0.jpeg)

## Input for BlackGEM (2018-2023)

![](_page_22_Figure_2.jpeg)

![](_page_23_Picture_0.jpeg)

## Input for 4MOST et al. (2019-2029)

![](_page_23_Figure_2.jpeg)

![](_page_24_Picture_0.jpeg)

### Follow-up observations (optical, UV, NIR)

![](_page_24_Picture_2.jpeg)

![](_page_24_Picture_3.jpeg)

**4m class**

![](_page_24_Picture_5.jpeg)

![](_page_24_Picture_6.jpeg)

![](_page_24_Picture_7.jpeg)

![](_page_25_Picture_0.jpeg)

![](_page_25_Figure_1.jpeg)

#### Compiling the first volume-limited samples of sdO/B stars

## gaia Step V: Volume-limited samples

ANNALS OF THE ASTRONOMICAL OBSERVATORY OF HARVARD COLLEGE HARLOW SHAPLEY, DIRECTOR VOLUME 112 THE ANNIE J. CANNON MEMORIAL VOLUME OF THE HENRY DRAPER EXTENSION BY ANNIE J. CANNON **AND** MARGARET WALTON MAYALL CAMBRIDGE, MASSACHUSETTS PUBLISHED BY THE OBSERVATORY John G. Wolbach Library, Harvard-Smithsonian Center for Astrophysics . Provided by the NASA Astrophysics Data System

#### 500 pc Sample:

Bright stars  $G = 9 - 14$  mag

283 known hot subluminous stars (archive archaelogy)

### 341 candidates without classification

 $\rightarrow$  Follow-up spectroscopy

![](_page_27_Picture_0.jpeg)

## gaia Step VI+: Extending the catalog

- Corrections for reddening and extinction  $\rightarrow$  Removing MS-A/B stars in the disk region
- Selection beyond current magnitude limit  $G = 19$  mag down to the Gaia magnitude limit  $G = 20.7$  mag  $\rightarrow$  More accurate Gaia astrometry in DR3+
- Cross-matching with future surveys (LSST, Gaia, PLATO ...)
- Complete spectroscopy of the 500 pc sample and move towards the 1 kpc sample
	- $\rightarrow$  Statistically significant numbers of halo stars

![](_page_28_Picture_0.jpeg)

**J. Vos, I. Pelisoli, V. Schaffenroth, N. Reindl (Potsdam), R. Raddi, U. Heber, D. Schneider (Bamberg), N. Gentile-Fusillo, T. R. Marsh (Warwick)**